# **Around Windows Server 2008** Deployment

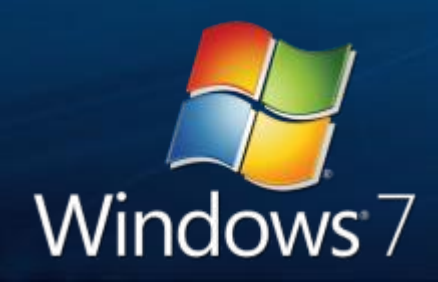

Martin Vittrup Senior Technology Specialist Windows Client Microsoft Danmark mvittrup@microsoft.com

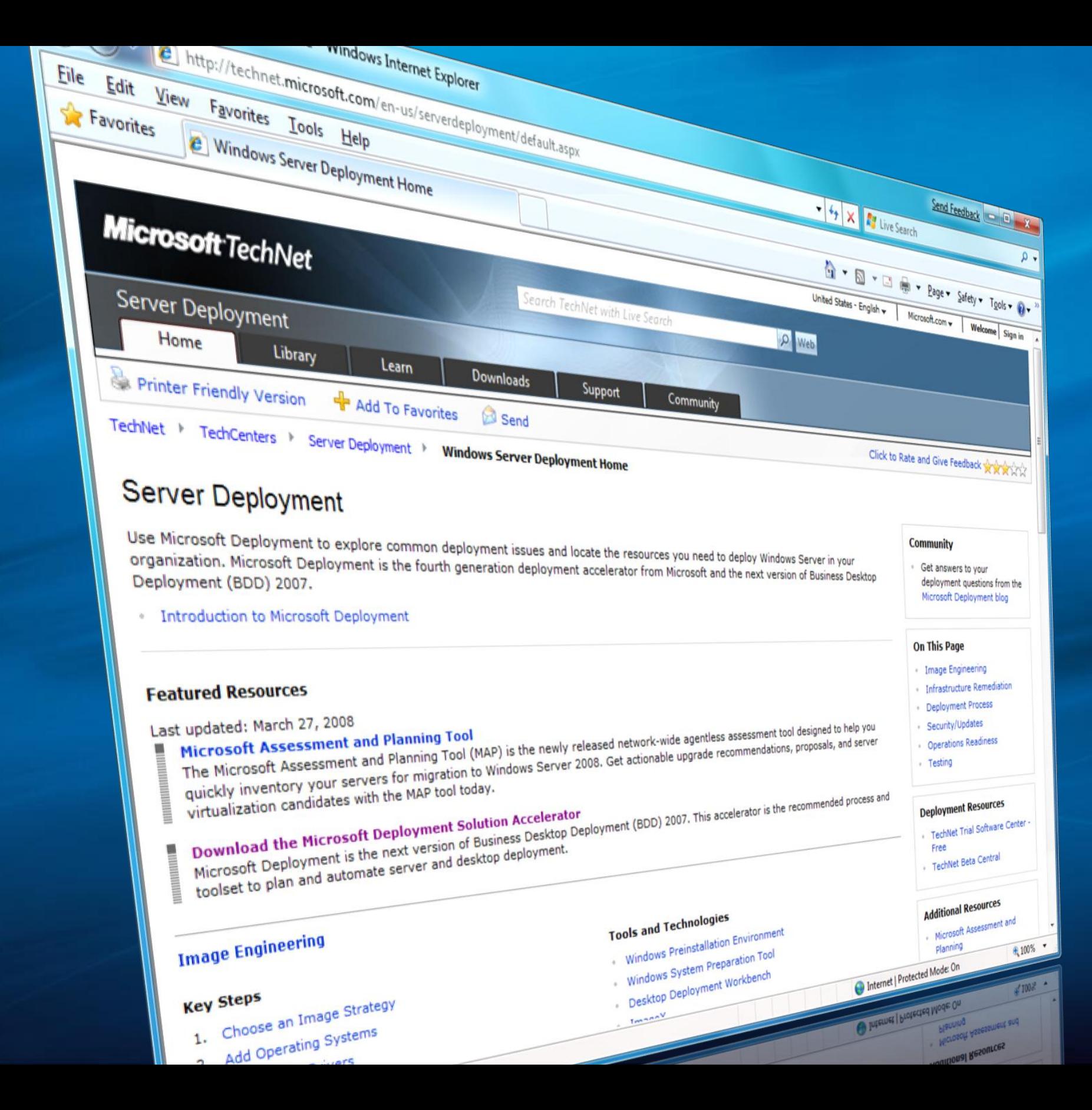

# Windows 7 - Server 2008 R2 Deployment Enhancements

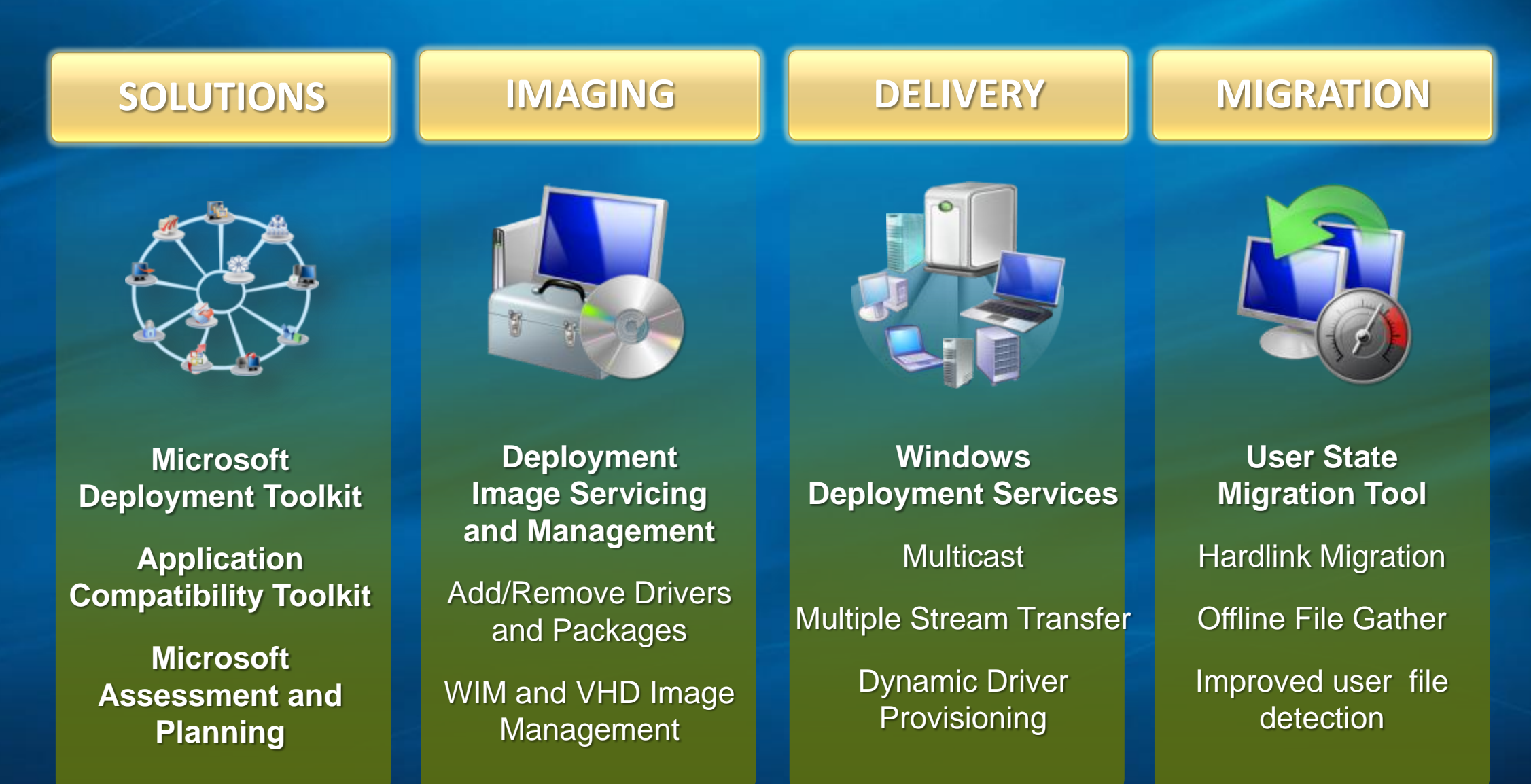

## Microsoft Assessment and Planning 3.2

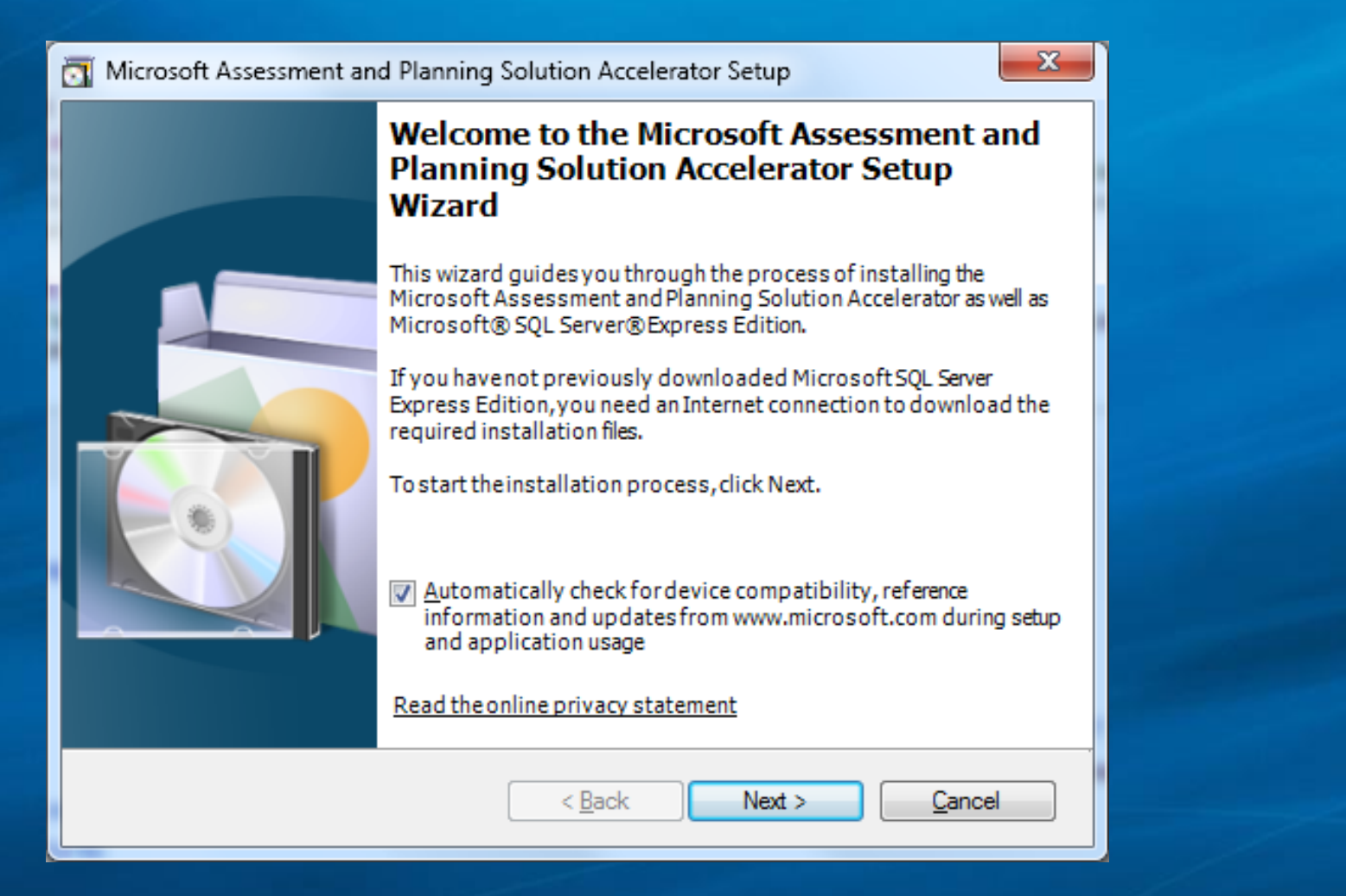

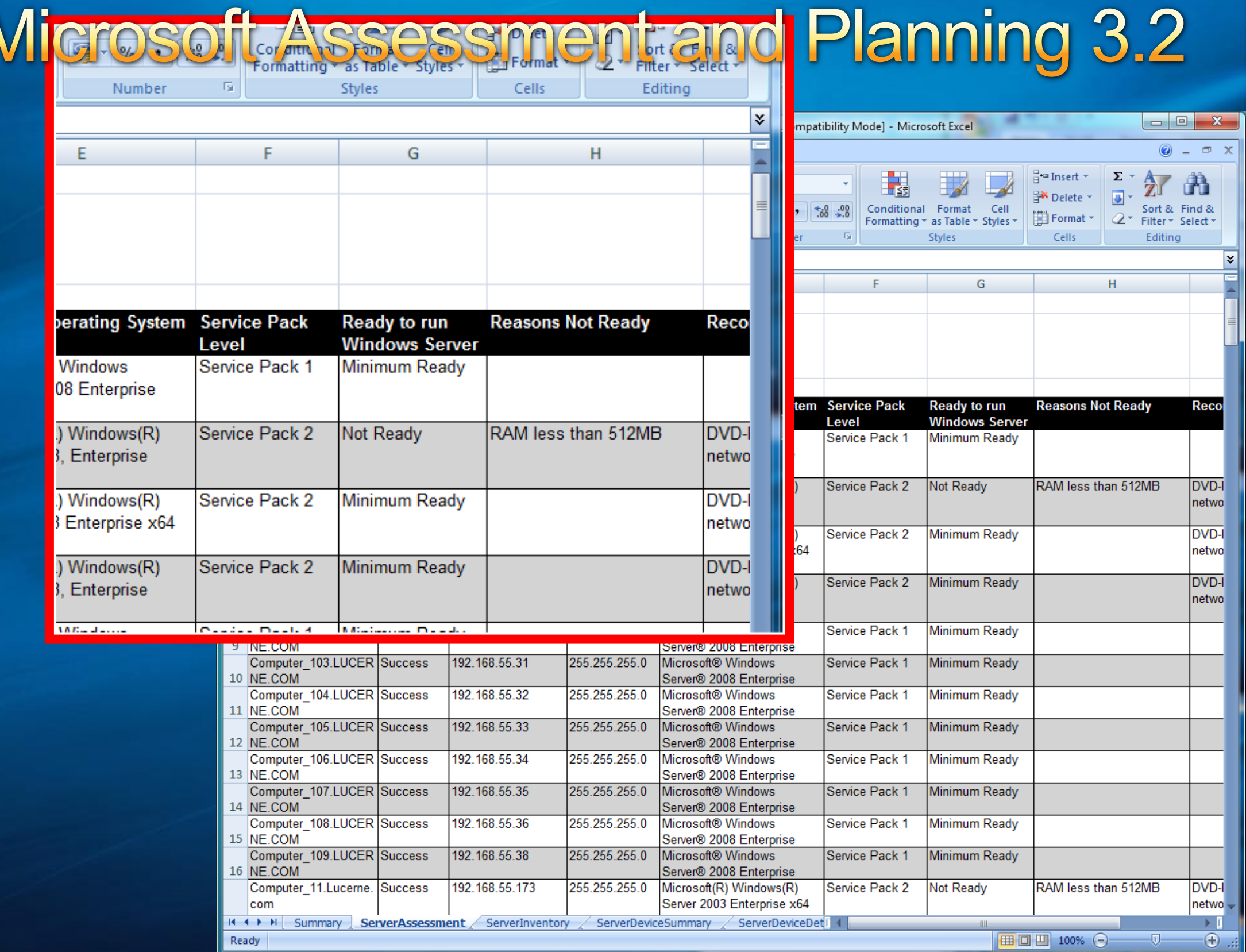

**Microsofty** 

Paste

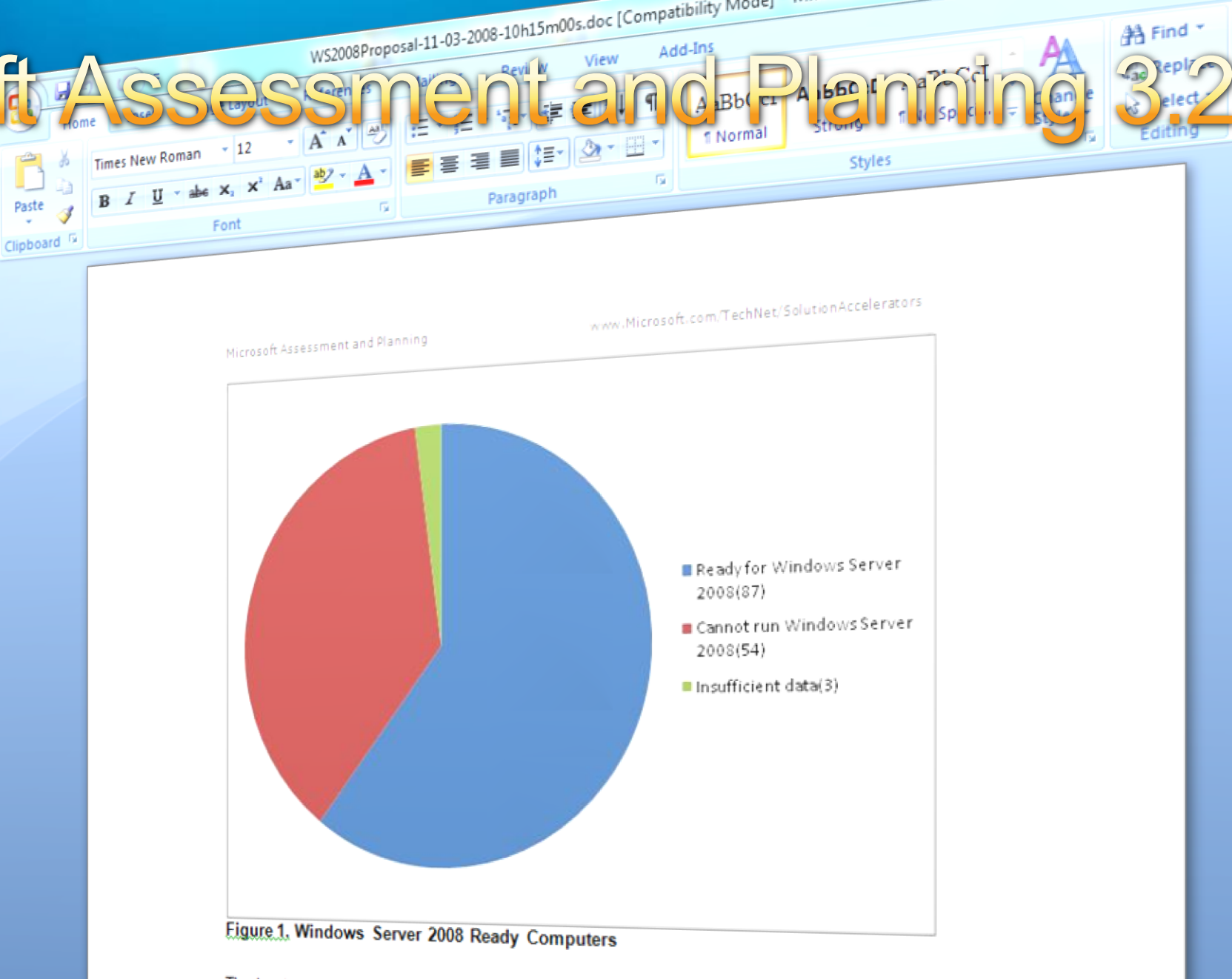

The hardware in some of the computers in your organization can be upgraded to meet the minimum or recommended requirements for Windows Server 2008, for example by adding more system memory or upgrading a hard drive. This document does not provide recommendations for hardware upgrades to existing servers that cannot run Windows Server 2008.

### Why Migrate to Windows Server 2008?

Windows Server 2008 is the most flexible and robust Windows Server operating system to date. With new technologies and features such as Server Core, PowerShell, Windows Deployment Services, and enhanced networking and clustering technologies, Windows Server 2008 provides the most versatile and reliable Windows platform for all of your workload and application

Increased dependability with improved fails in

# **Microsoft Deployment Toolkit 2008** Microsoft Deployment Toolkit 2010

- End-to-end guidance, best practices, and tools for efficient planning,  $\bullet$ building, and deploying Windows and Microsoft Office
- Based on real-world experience and industry best practices  $\bullet$
- Pre-configured and pre-tested  $\bullet$
- Increase automation  $\bullet$
- Decrease costs  $\bullet$

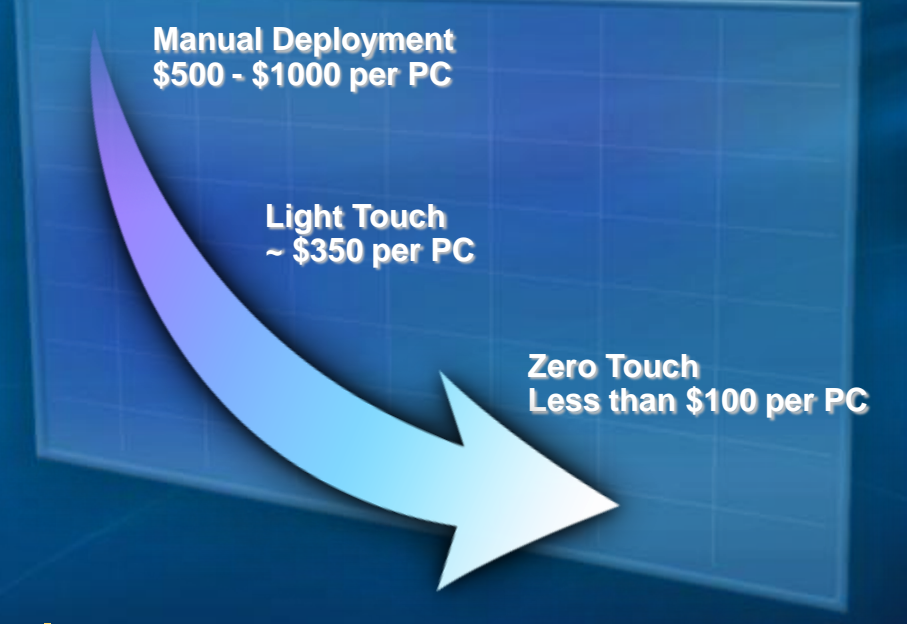

[www.microsoft.com/deployment](http://www.microsoft.com/deployment)

[www.microsoft.com/technet/SolutionAccelerators](http://www.microsoft.com/technet/SolutionAccelerators)

# End to End guidance, best practices & **Tools for deployment**

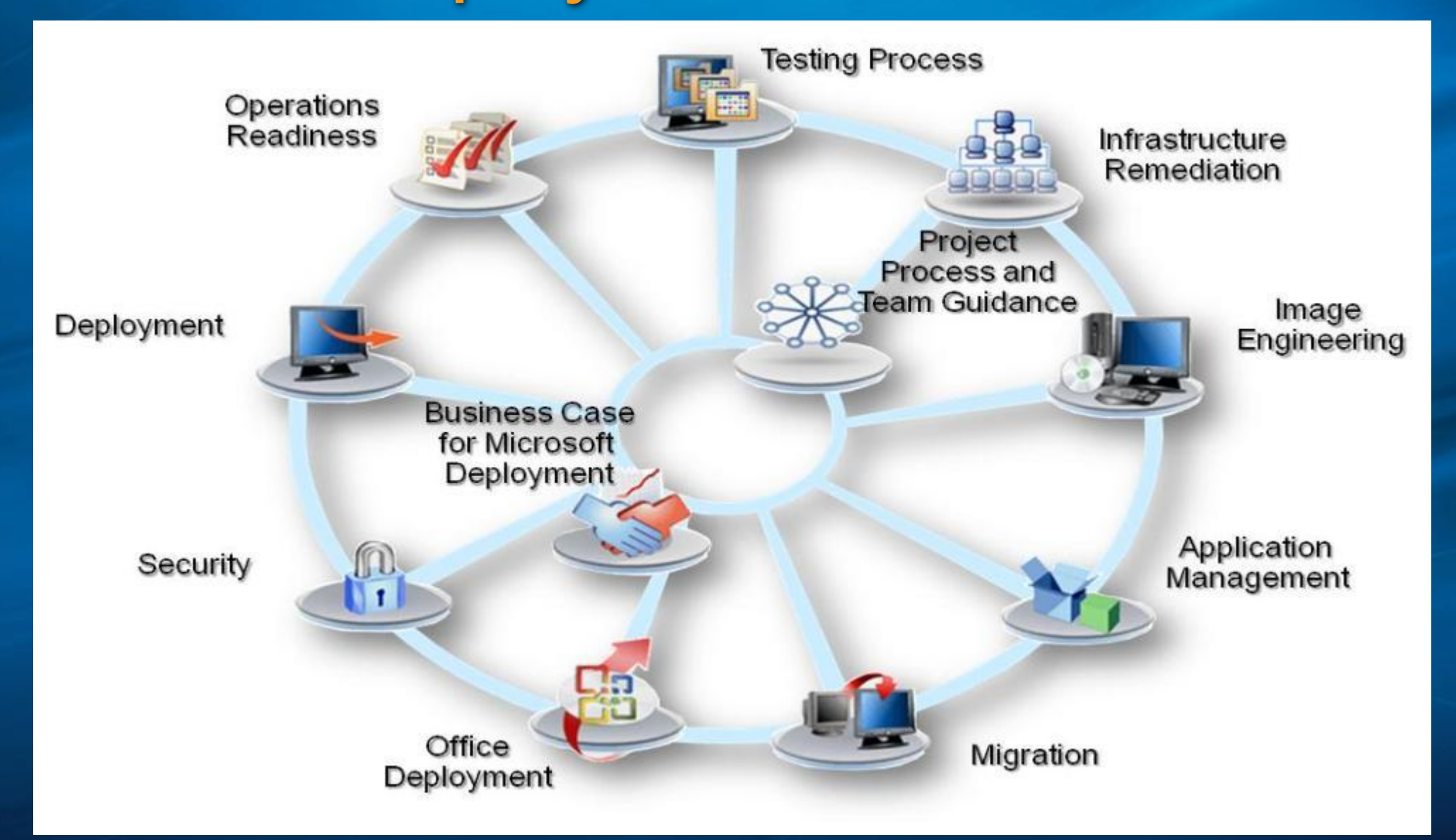

# **MDT Options**

## **• Lite Touch Deployment**

- Aligns With Configuration Manager
- Uses the Task Sequencer
- **Run from DVD, USB-stick, File-share**

## **• Zero Touch Deployment**

- Uses Configuration Manager 2007 OSD Capabilities
- Fully Automated
- MDT extends SCCM and provides Templates for Deployment

## **MDT Positioning**

Do you have System Center Configuration Manager 2007?  $\bullet$ 

- Yes, then use its OS deployment capabilities
- Consider Microsoft Deployment Toolkit to add more functionality, process guidance, automation

#### Do you have SMS 2003?  $\bullet$

- Yes, then use the OS Deployment Feature Pack
- Consider Microsoft Deployment Toolkit to add more functionality,  $\bullet$ process guidance, automation
- Consider Lite Touch for creating reference images to be deployed
- Plan to migrate to Configuration Manager 2007

#### Don't have either?  $\bullet$

- Consider MDT, with its Lite Touch support  $\bullet$
- Migrate to Configuration Manager 2007 as soon as possible  $\bullet$

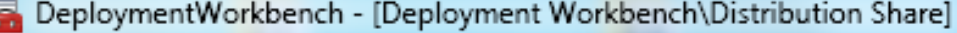

 $\mathbf{x}$ 

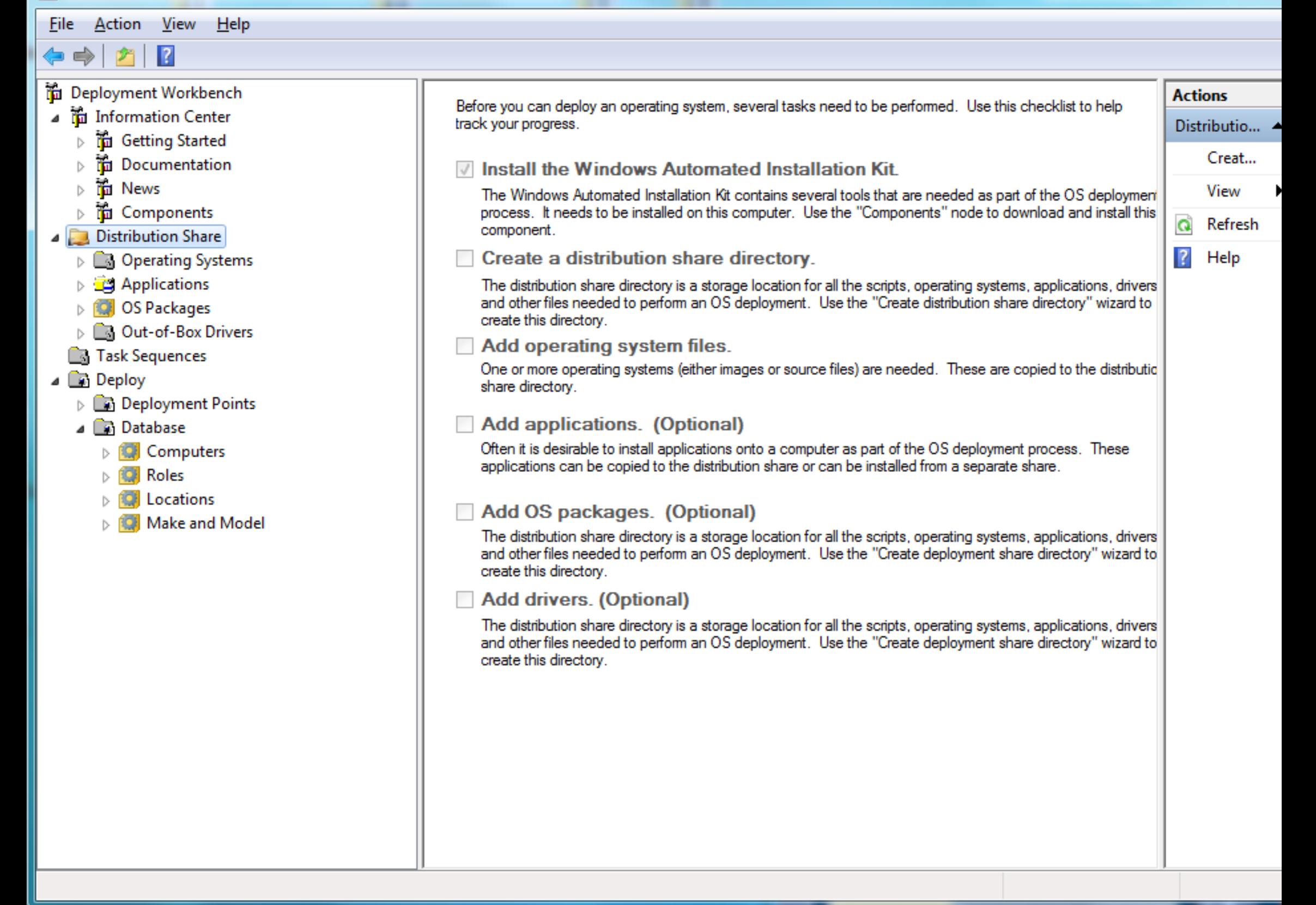

# MDT 2010 Focus Areas

Windows 7 and Windows Server 2008 Windows Server 2008 R2 Support R2 Support

- $\bullet$ Add support for the latest operating systems Add support for the latest operating systems
- $\bullet$ Use the latest tools Use the latest tools
- $\bullet$ Enable new scenarios Enable new scenarios

Deployment Workbench Deployment Workbench Architecture Architecture Enhancements Enhancements

- $\bullet$ Improve administrative processes Improve administrative processes
- $\bullet$ Support more than one user Support more than one user
- $\bullet$ Enhance automation and extensibility Enhance automation and extensibility

Script Architecture Script Architecture Enhancements Enhancements

- $\bullet$ Improve diagnostics and logging Improve diagnostics and logging
- $\bullet$ Better error reporting and recovery Better error reporting and recovery
- $\bullet$ Make scripts as easy to follow as possible Make scripts as easy to follow as possible

**Documentation** Improvements Improvements

- $\bullet$ Continue to simplify documentation Continue to simplify documentation
- $\bullet$ Cross-linked content Cross-linked content
- $\bullet$ Cover both the "why's" and the "how's" Cover both the "why's" and the "how's"

# Windows Server 2008 (R2) Deployment

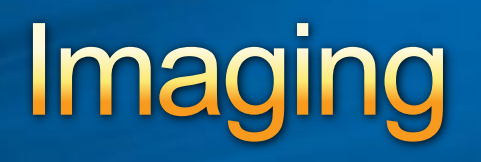

# **Windows Automated Installation Toolkit** - WAIK

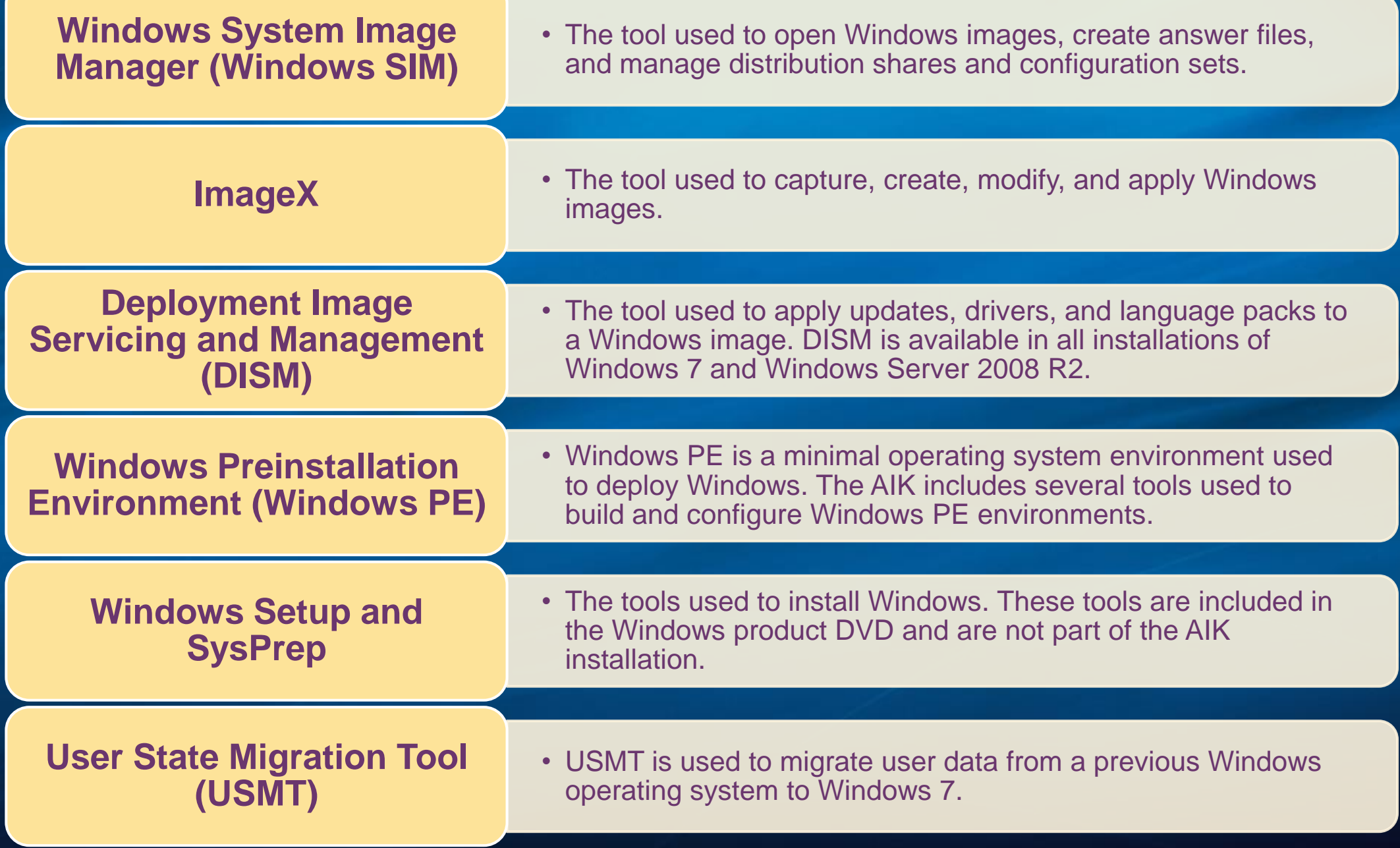

## **DISM Overview** *Image Servicing Strategy: Typical Customer Scenario*

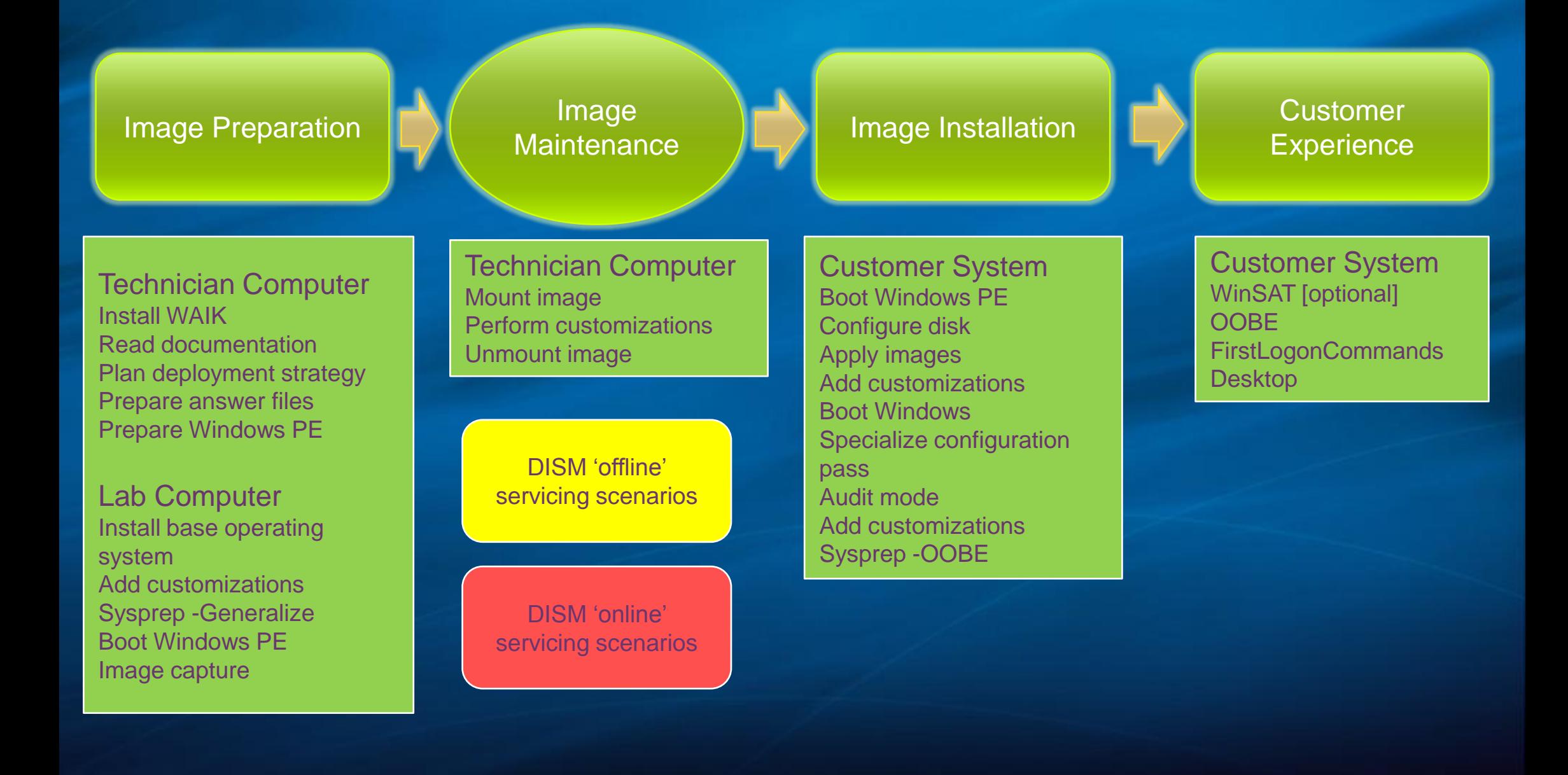

# Windows Server 2008 (R2) Deployment

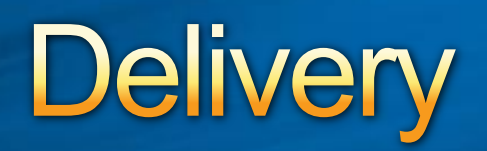

# **Windows Deployment Services Multicast Enhancements**

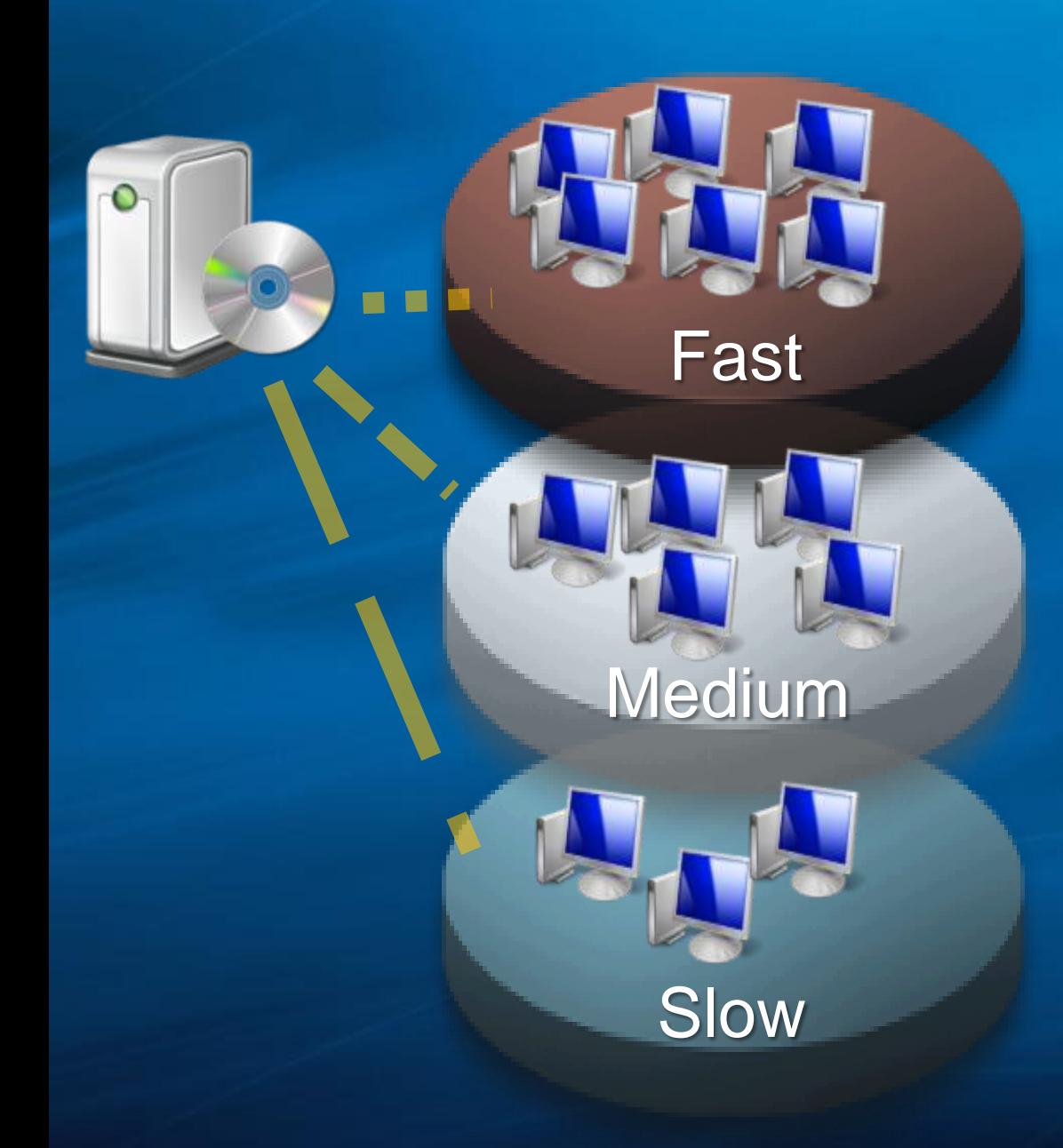

#### Multiple Stream Transfer

- **Multiple bands to** broadcast images to clients
- *Coptimized rates per* client connection

#### **Client Auto Removal**

- **Slower clients can be** dropped to unicast or entirely
- Boot Image Multicast
	- Windows PE boot images can use multicast

# **Windows Deployment Services Dynamic Driver Provisioning**

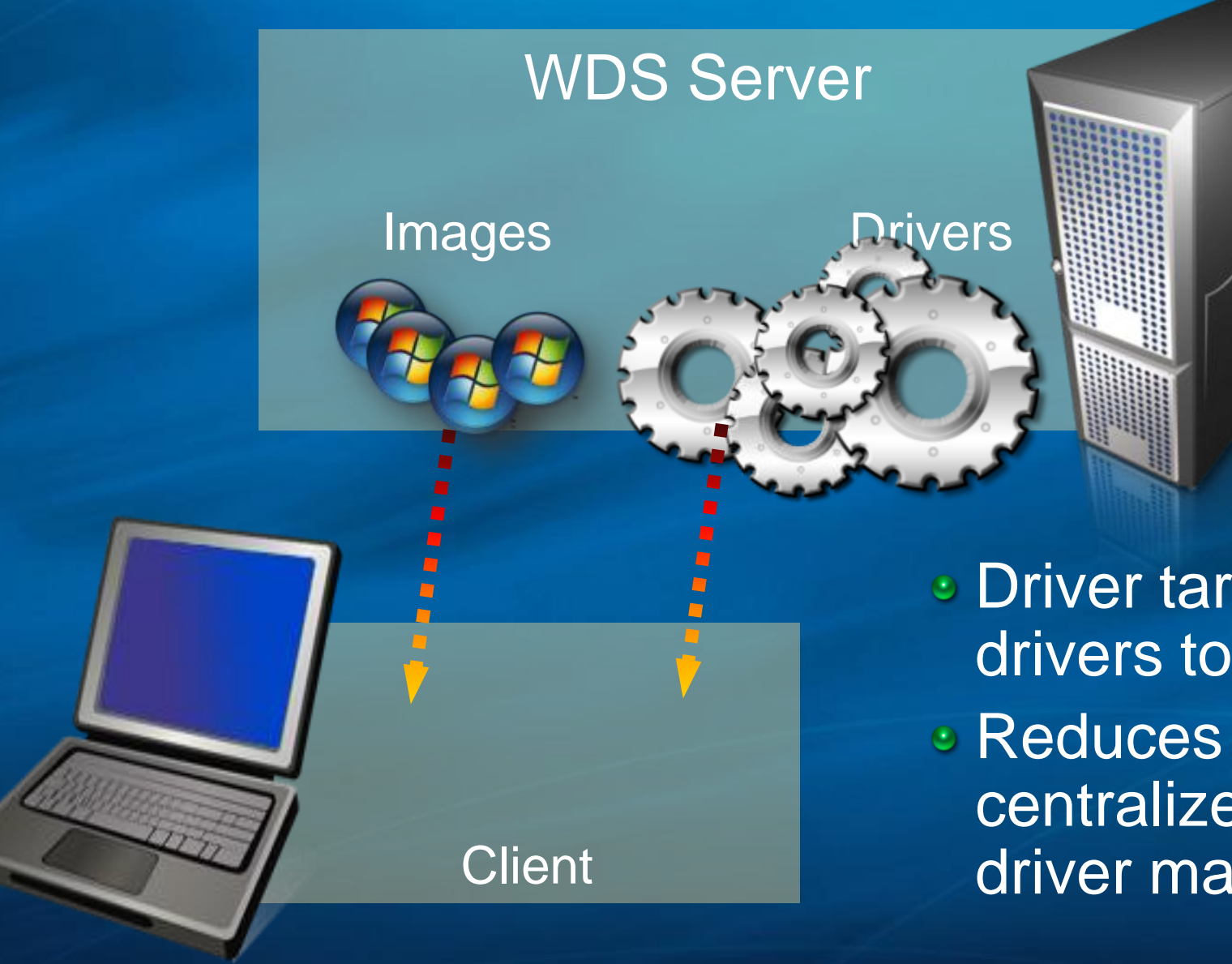

*C* Driver targeting to match drivers to hardware Reduces image size and centralizes deployment driver management

# User State Migration Tool

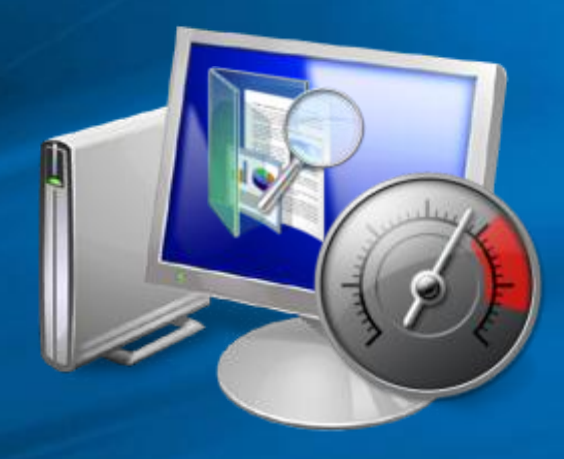

#### **• Hardlink Migration**

- Enables local file migration without copying or moving files
- Processes migration jobs in third of the time or less
- Offline User State Capture  $\bullet$ 
	- Capture during Windows PE phase to improve speed

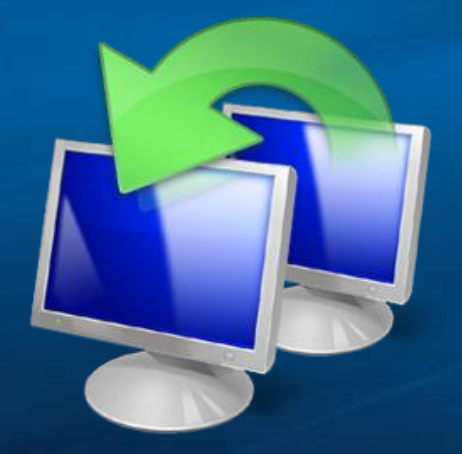

- **Volume Shadow Copy** 
	- Capture files even while they are in use
- Improved File Discovery
	- Reduces XML customization need

# Windows 7 - Server 2008 R2 Deployment Enhancements

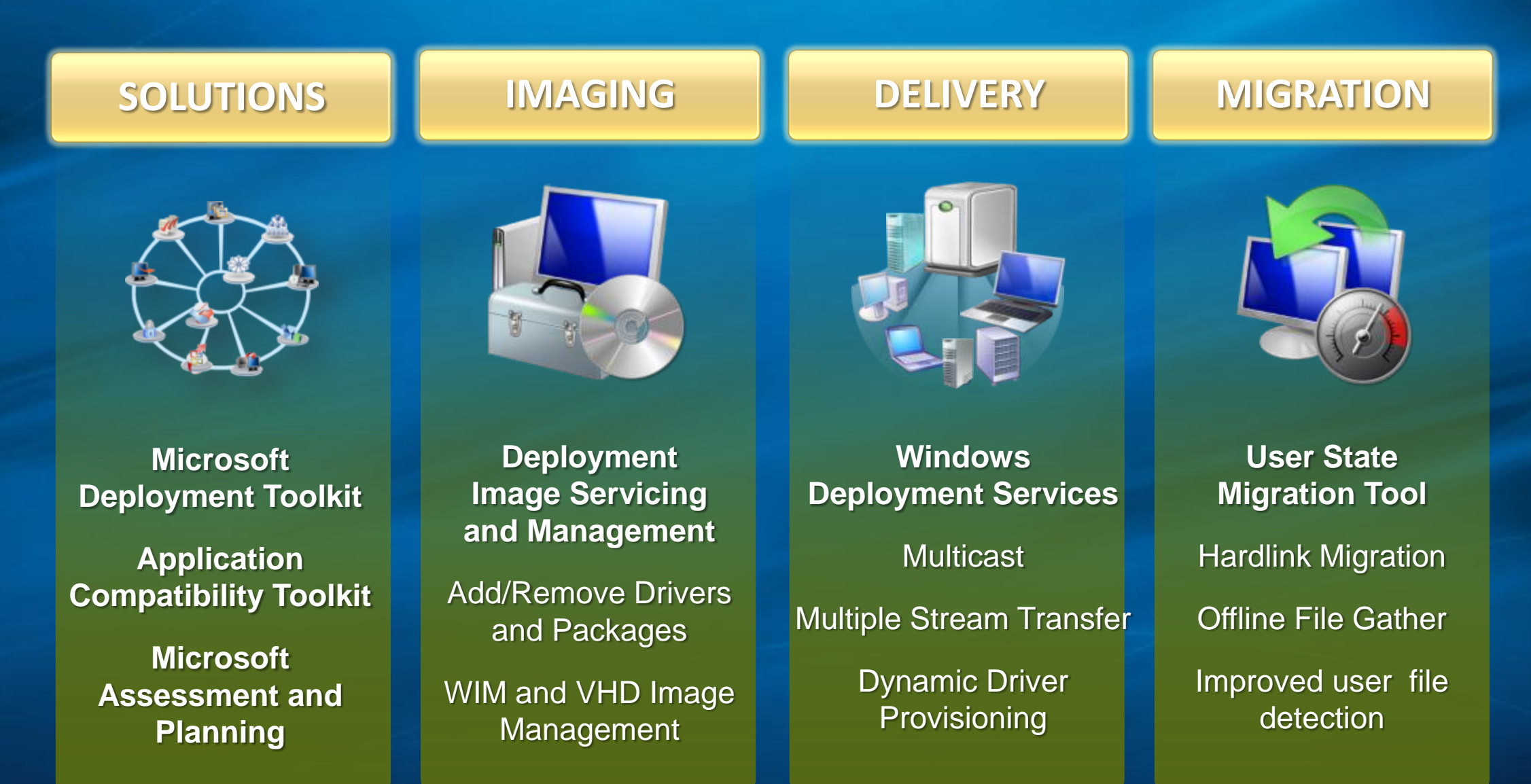

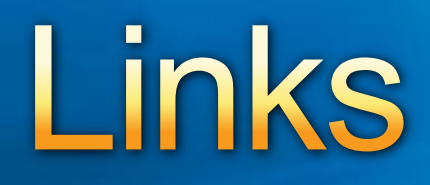

- [www.microsoft.com/deployment](http://www.microsoft.com/deployment)
- [www.microsoft.com/solutionaccelerators](http://www.microsoft.com/solutionaccelerators)
- [www.microsoft.com/windows7](http://www.microsoft.com/windows7)
- [www.microsoft.com/windowsserver](http://www.microsoft.com/windowsserver)  $\bullet$
- [blogs.technet.com/msdeployment](http://www.microsoft.com/windows7) ٥
- [blogs.technet.com/deploymentguys](http://www.microsoft.com/windows7)
- **[blogs.technet.com/mniehaus](http://www.microsoft.com/windows7)**

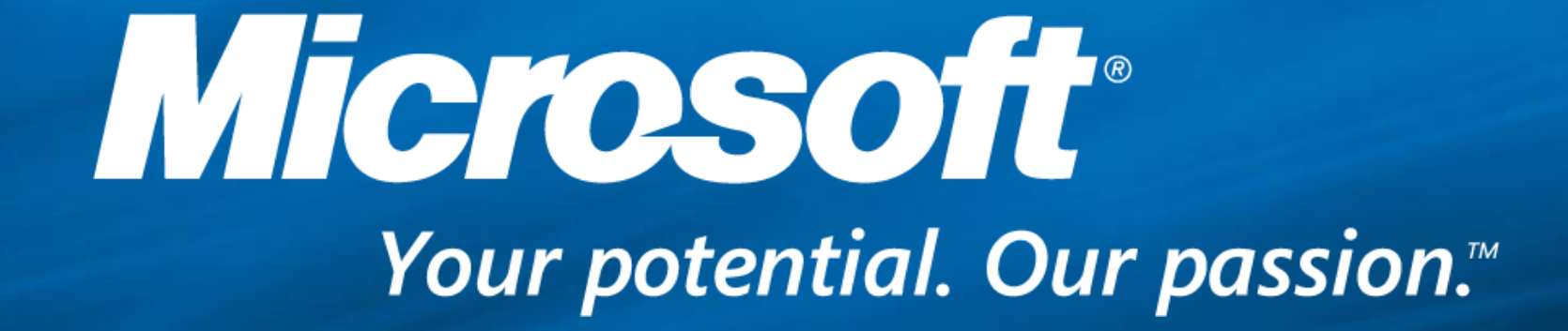

© 2009 Microsoft Corporation. All rights reserved. Microsoft, Windows, Windows Vista and other product names are or may be registered trademarks and/or trademarks in the U.S. and/or other countries. The information herein is for informational purposes only and represents the current view of Microsoft Corporation as of the date of this presentation. Because Microsoft must respond to changing market conditions, it should not be interpreted to be a commitment on the part of Microsoft, and Microsoft cannot guarantee the accuracy of any information provided after the date of this presentation. MICROSOFT MAKES NO WARRANTIES, EXPRESS, IMPLIED OR STATUTORY, AS TO THE INFORMATION IN THIS PRESENTATION.